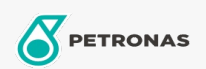

## Fluido de Freio e Embreagem

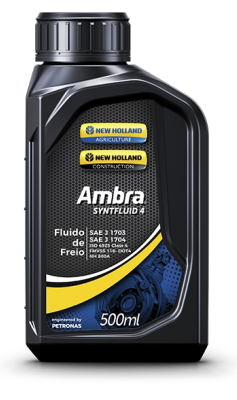

## PETRONAS AMBRA SYNTFLUID 4

## Faixa:

Longa descrição: AMBRA SYNTFLUID 4 possui excelentes características tais como: • Elevado fluido de ebulição evitando o fenômeno de bloqueio por vapor (presença de bolhas de vapor no sistema de freios); • Baixo ponto de fluidez permitindo uso em baixas temperaturas ambiente; • Excelente proteção anticorrosiva, antiferrugem e antioxidantes protegendo os componentes metálicos e não metálicos do sistema de freios; • Total compatibilidade com borrachas e guarnições; • Alta estabilidade química, mesmo em condições severas de temperatura.

B Folha de dados do produto

Especificações da indústria: DOT 4 SAE J 1703, 1704

Performance OEM: ISSO 4925 CLASS 4 NBR 9292 FMVSS 116-DOT4 NH 800 A

Aplicação (s) - para páginas de consumidores: Tratores e Colheitadeiras